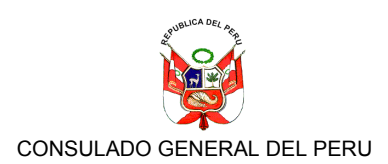

Correo Electrónico:

## **REGISTRO DE NACIONALES**

Fotografia

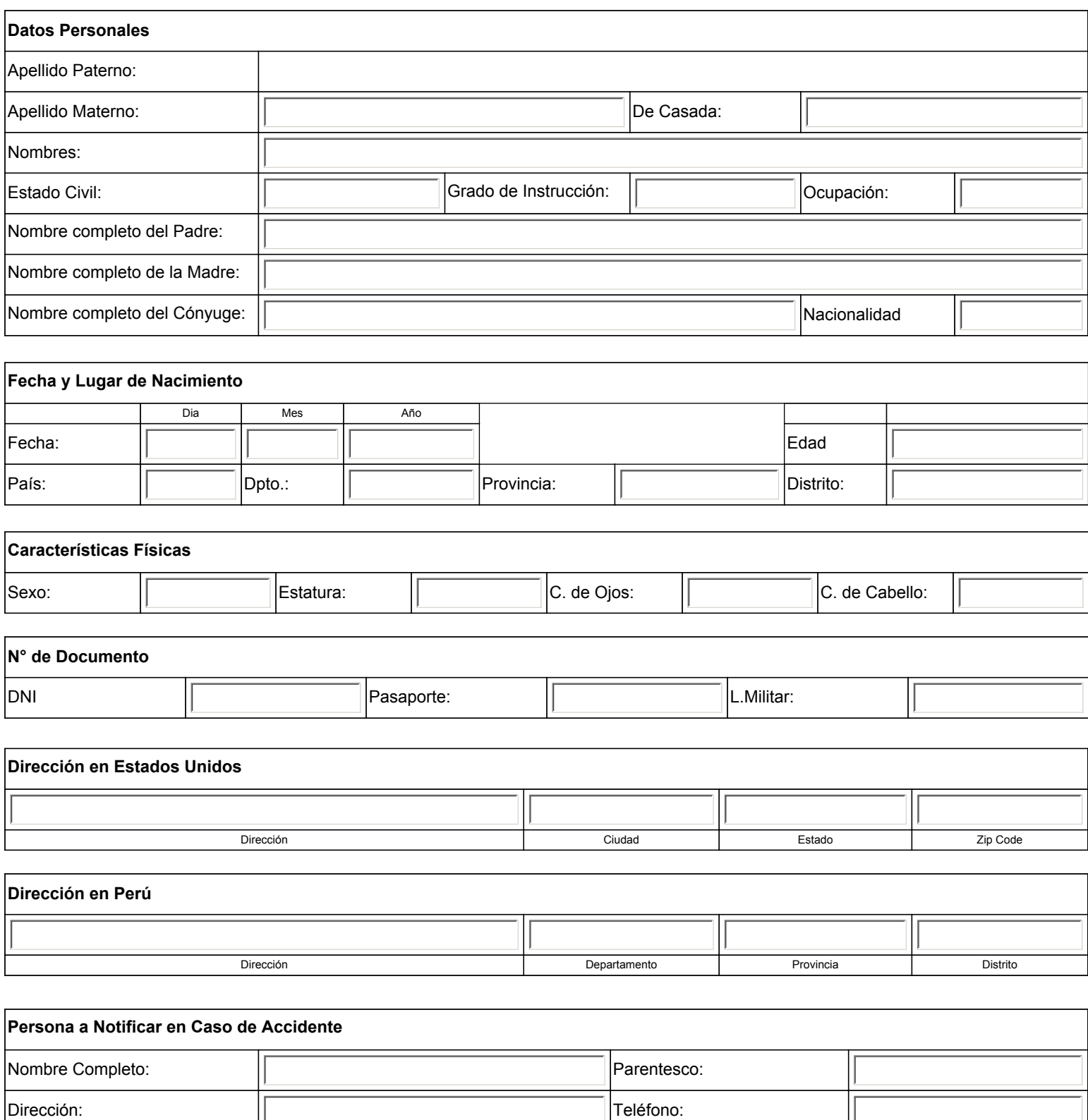

Teléfono de Contacto en EEUU:  $\sqrt{\frac{1}{1-\frac{1}{1-\frac{$ 

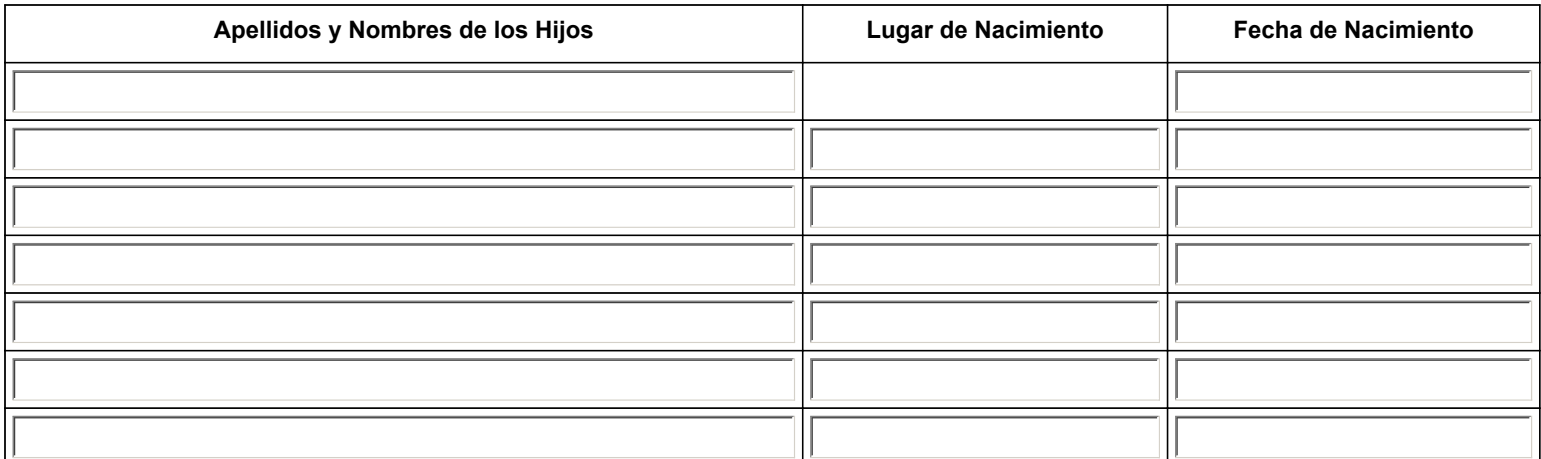

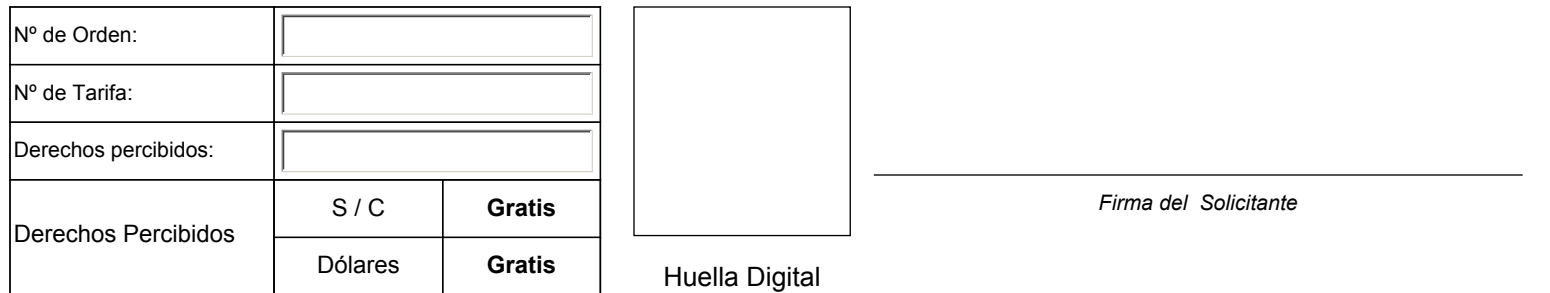